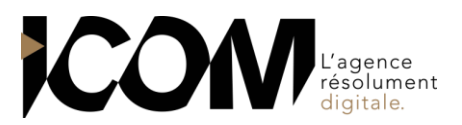

# **ADOBE ILLUSTR TOR - FONCTIONS DE BASE**

## **OBJECTIFS PEDAGOGIQUES**

A l'issue de cette formation, l'apprenant sera capable de :

- Utiliser les fonctions de base d'Illustrator pour créer, retoucher des dessins
- Maîtriser les règles de base du dessin vectoriel, dessiner, retoucher des vecteurs
- Améliorer le rendu et l'aspect des dessins, grâce aux principaux outils artistiques proposés par Illustrator

## **OBJECTIFS OPERATIONNELS ET CONTENU DE LA FORMATION**

- **1. Définir la notion de dessin vectoriel et la finalité d'Illustrator**
- Dessin vectoriel vs image bitmap et les différents formats de fichiers
- Comprendre les modes colorimétriques (RVB/CMJN)

#### **2. Apprivoiser l'interface d'Illustrator**

- La palette d'outils, la palette Contrôle ou Propriétés, les palettes ancrées et flottantes
- Enregistrer son espace de travail

#### **3. Paramétrer le document**

- Le format du document, l'orientation
- L'organisation des plans de travail : création, déplacement, suppression, l'outil Plan de travail
- Les repères, les repères commentés, le magnétisme
- Les modes d'affichage
- Naviguer et zoomer : outils et raccourcis clavier

#### **4. Créer des objets vectoriels**

- Création et modification de formes prédéfinies
- Le tracé à la plume
- Le dessin libre (crayon pinceau)
- **5. Gérer les plans et les calques**
- Utiliser les plans pour superposer les tracés
- Créer et utiliser les calques
- Créer, nommer, verrouiller, afficher, supprimer un calque, les options de calque
- Sélectionner nommer, verrouiller, afficher un objet grâce à la palette Calques

#### **6. Modifier les tracés**

- La sélection dans Illustrator
- Associer des tracés, isoler un tracé
- Déplacer, dupliquer, aligner, distribuer les objets
- Rectifier les tracés
- Les transformations manuelles et paramétrées : rotation, échelle, miroir, déformation, distorsion
- La fonction Décalage
- Combiner des tracés

### **7. Contrôler l'aspect graphique des tracés**

- Le nuancier de l'illustration et la bibliothèque
- Mise en couleur du fond/du contour
- Les couleurs séparées, les tons directs
- Les couleurs Pantone et la notion de bibliothèque
- Les dégradés de couleurs
- Les motifs de fond
- Les contours et leurs options
- Les profils de largeur et l'outil Largeur

#### **8. Enrichir les objets**

- L'opacité des tracés
- Les effets graphiques
- L'outil Dégradé de forme
- Les objets à aspect complexe : la palette Aspect

#### **9. Gérer le texte**

- Le texte libre, le texte captif
- La mise en forme des caractères et des paragraphes
- L'outil Retouche de texte
- Vectoriser le texte
- Adapter du texte à son environnement

# **10. Importer des éléments en pixels**

- Importer des images
- Recadrer une image
- Le filtre Accentuation

#### **11. Enregistrer et exporter son dessin**

- Assembler une illustration
- Choisir le format d'enregistrement en fonction de l'utilisation finale
- Imprimer et contrôler les options d'impression
	- Exporter en PDF

## **PRÉ-REQUIS**

#### Aucun **DURÉE**

3 jours soit 21 heures de formation.

## **DATES**

Formation organisée à la demande.

## **DÉLAI**

15 jours.

## **TARIF**

800€ HT/ jour, soit 2400€ HT pour 3 jours Pour un groupe de 1 à 4 personnes